## **Dinamik alan verilerini nasıl alırız?**

Dinamik alan verileri, ayrı bir tabloda değil ilgili tablodaki \_\_dinamik ön ekli kolonlarda tutulmaktadır. İstediğiniz veriler için, ilgili modeldeki dinamik alanlara bakabilirsiniz. Örneğin cari karta ait dinamik alanlar için [ScfCarikartModel](https://doc.dia.com.tr/doku.php?id=gelistirici:models:scf_carikart_model#scfcarikartmodel) 'e bakmanız gerekir. Listeleme veya getir servislerinden ilgili tabloya ait dinamik alanları elde edebilirsiniz.

From: <https://doc.dia.com.tr/> - **DİA Doc**

Permanent link: **[https://doc.dia.com.tr/doku.php?id=gelistirici:wsapi:sss\\_ws\\_24](https://doc.dia.com.tr/doku.php?id=gelistirici:wsapi:sss_ws_24)**

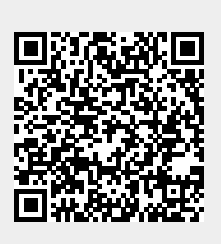

Last update: **05/05/2021 06:40**